## Polynomials

## Adding Polynomials

A polynomial is a mathematical expression with more than one term.

An expression with two terms is a binomial.

An expression with three terms is a trinomial.

An expression with one term is a monomial.

The degree of each term is determined by the exponents of the variables.

When you add polynomials we follow the same pattern as with adding numbers, fractions and decimals:

To compare or combine, you must have the same kind.

Example:

$$
(2x2 + 3x - 4) + (5x2 - 9x + 7)
$$
  
\n  
\n
$$
\downarrow \qquad \qquad \downarrow
$$
  
\n
$$
(2x2 + 3x - 4)
$$
  
\n
$$
+ (5x2 - 9x + 7)
$$
  
\n
$$
7x2 - 6x + 3
$$

This is doing the distributive property twice. The shortcut is the FOIL method.

$$
(p+l)(a+n) = pa + pn + la + ln
$$

Remember to always keep the sign with the number it precedes (goes before).

Steps:

- Multiply the first terms.
- Multiply the outside terms.
- Multiply the inside terms.
- Multiply the last terms.
- Combine like terms.

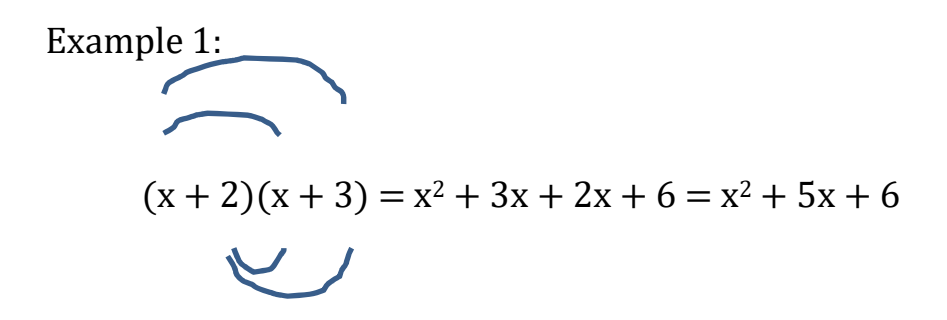

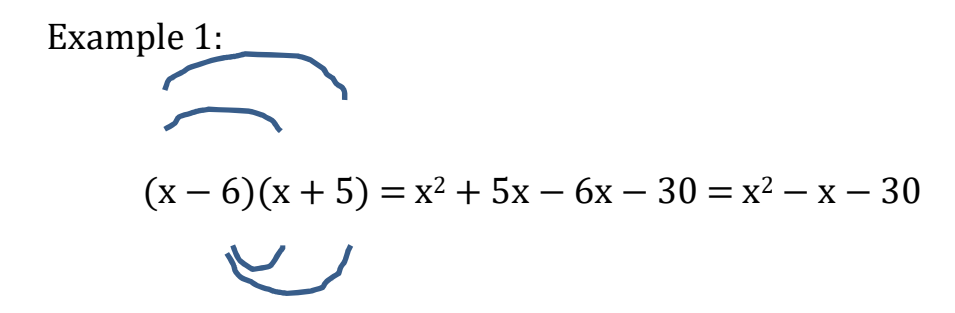